# Lenovo

### **ThinkSystem ST50 V2 Type 7D8J et 7D8K Démarrage rapide**

Le carton d'emballage contient les éléments suivants :

• ST50 V2

Boîte d'emballage comprenant la documentation papier

Si l'un des éléments est manquant ou endommagé, contactez votre revendeur. Conservez votre preuve d'achat et l'emballage. Ils peuvent vous être demandés en cas de demande d'application de la garantie.

Selon la configuration, les illustrations présentées dans ce document peuvent différer légèrement de votre serveur.

### **Premier aperçu**

#### **Vue avant du serveur**

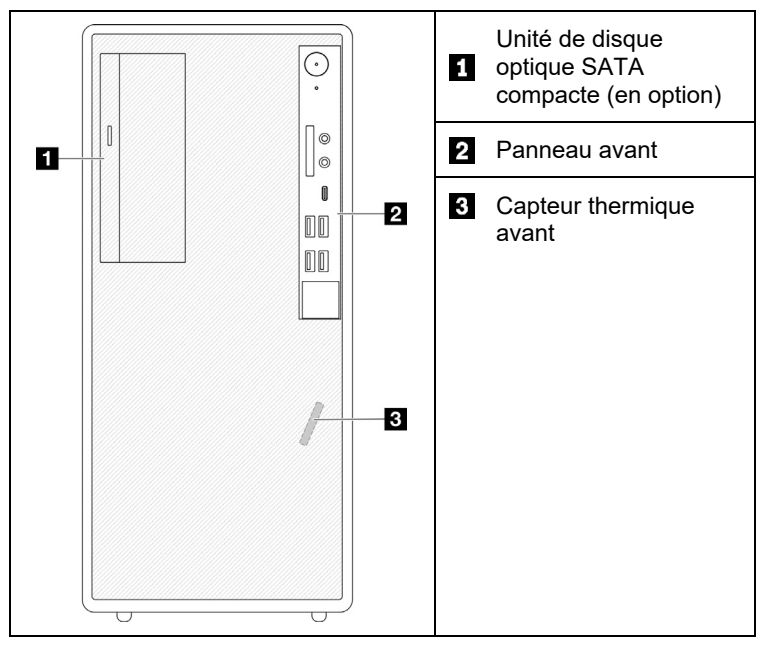

#### **Panneau avant du serveur**

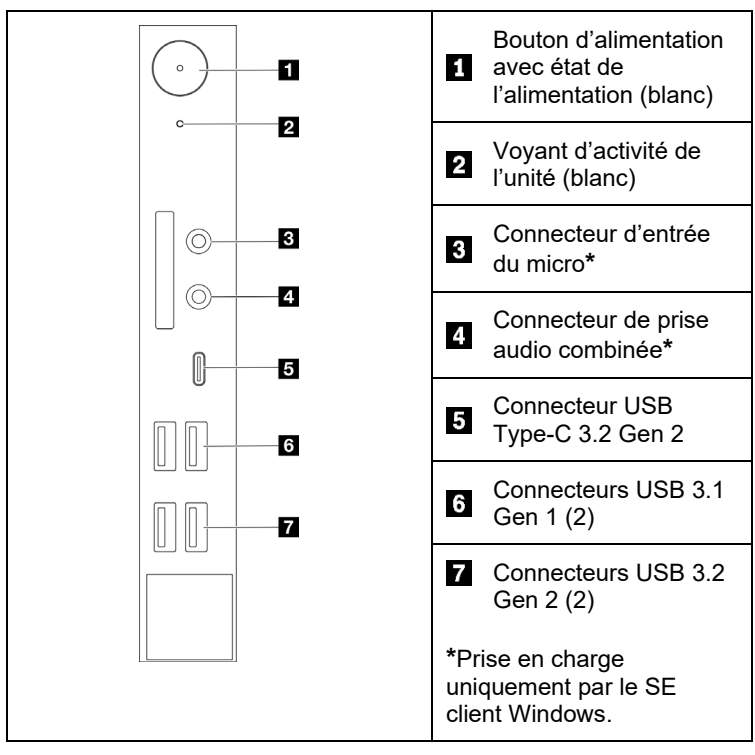

#### **Vue arrière du serveur**

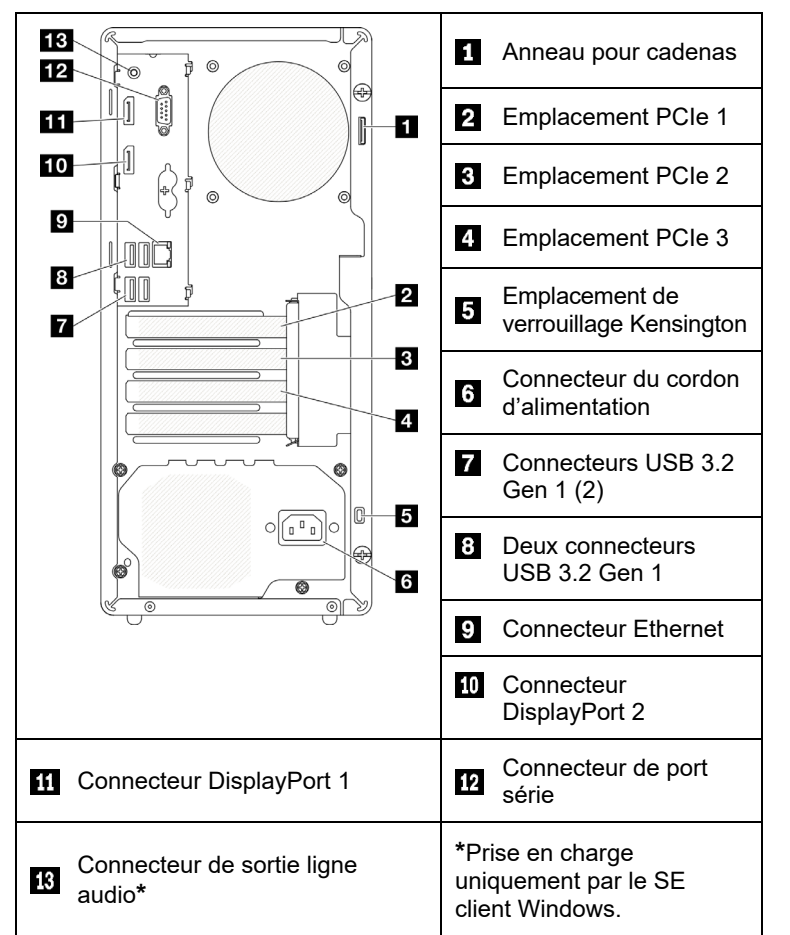

#### **Installation du système**

- 1. Installez les composants serveur requis.
- 2. Installez le serveur dans l'armoire si nécessaire.
- 3. Branchez les câbles.
- 4. Mette le serveur sous tension.
- 5. Configurez le système.

Pour obtenir des informations détaillées sur l'installation du serveur dans l'armoire, l'installation des options matérielles et la configuration du système, rendez-vous sur le site Web du centre de documentation ThinkSystem : [https://thinksystem.lenovofiles.com/help/topic/st50](https://thinksystem.lenovofiles.com/help/topic/st50-v2/introduction.html) [v2/introduction.html](https://thinksystem.lenovofiles.com/help/topic/st50-v2/introduction.html)

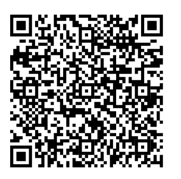

Pour consulter le guide d'installation des glissières fourni dans le centre de documentation ThinkSystem, consultez le site suivant :

[https://thinksystem.lenovofiles.com/help/topic/rail\\_options/rail\\_options](https://thinksystem.lenovofiles.com/help/topic/rail_options/rail_options_tower_servers.html) [\\_tower\\_servers.html](https://thinksystem.lenovofiles.com/help/topic/rail_options/rail_options_tower_servers.html)

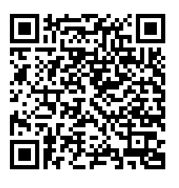

Reduce | Reuse | Recycle

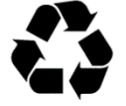

# **Caractéristiques techniques**

## **Dimensions et poids**

- Hauteur : 376 mm (14,8 pouces)
- Hauteur sans pieds : 370 mm (14,6 pouces)
- Largeur : 170 mm (6,7 pouces)
- Profondeur : 315,4 mm (12,4 pouces)
- Poids : maximum 9,4 kg (20,7 lb) (selon la configuration)

### **Processeur**

Ce serveur est équipé de la dernière famille de processeur Intel®, jusqu'à un processeur :

- Xeon® E3-23XX
- Pentium Gold
- **Mémoire**
	- Emplacements : quatre emplacements DIMM
	- Minimum : 8 Go
	- Maximum : 64 Go
	- Types DIMM :
	- 8 Go 1Rx8 3200 ECC UDIMM
	- 16 Go 2Rx8 3200 ECC UDIMM
	- Emplacements : quatre emplacements DIMM

# **Baies de stockage (selon le modèle)**

Prend en charge jusqu'à deux unités SATA 3,5 pouces, une unité SATA 2,5 pouces et une unité de disque optique SATA compacte.

- Baie d'unité 1
- Une unité de disque dur ou un disque SSD 3,5 pouces
- Baie d'unité 2 (en option)
- Un disque SSD 2,5 pouces
- Baie d'unité 3 (en option)
- Une unité de disque dur ou un disque SSD 3,5 pouces
- Baie d'unité ODD (en option)
- Une unité de disque optique SATA compacte 9 mm

## **Emplacements de carte**

Ce serveur est doté de trois emplacements de carte PCIe et d'un emplacement d'unité M.2.

- Emplacements PCIe
	- Emplacement 1 : PCI Express 4.0 x16 (adaptateur PCIe 75 W FHHL)
- Emplacement 2 : PCI Express 3.0 x1 (FHHL, adaptateur PCIe 25 W)
- Emplacement 3 : PCI Express 3.0 x4 dans emplacement x16 (FHHL, adaptateur PCIe 25 W)
- Emplacement d'unité M.2
- Un disque SSD 2280 M.2/une unité Optane

# **Comment obtenir de l'aide**

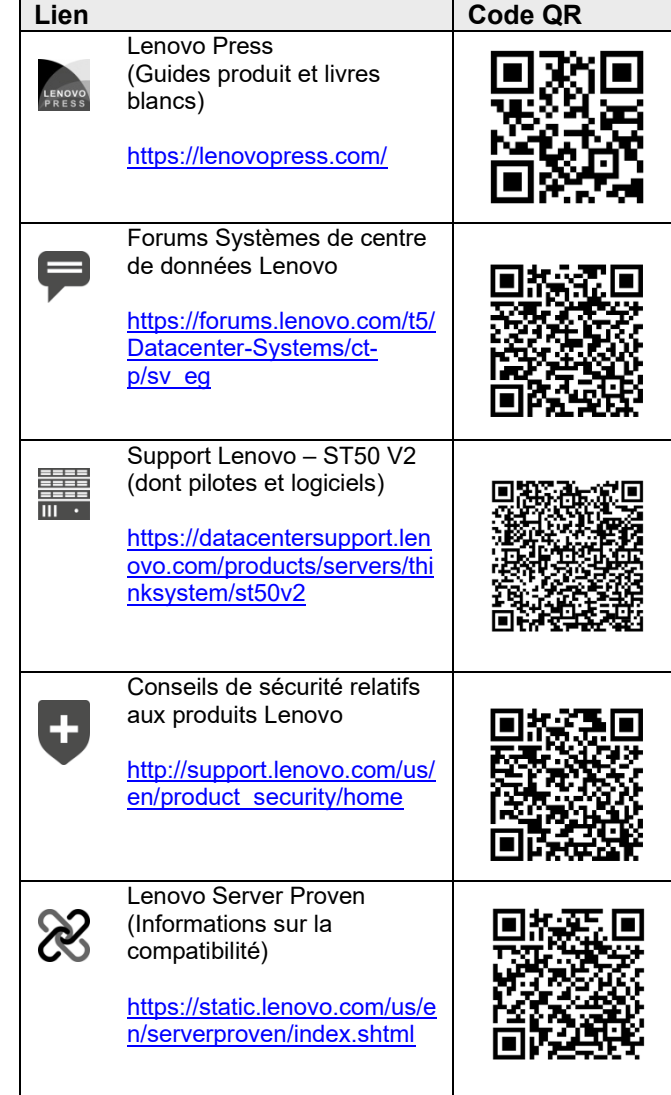

#### **Première édition (mars 2022)**

#### **© Copyright Lenovo 2022.**

REMARQUE SUR LES DROITS LIMITÉS ET RESTREINTS : si les données ou les logiciels sont fournis conformément à un contrat GSA (General Services Administration), l'utilisation, la reproduction et la divulgation sont soumises aux restrictions stipulées dans le contrat n° GS‐35F‐05925.